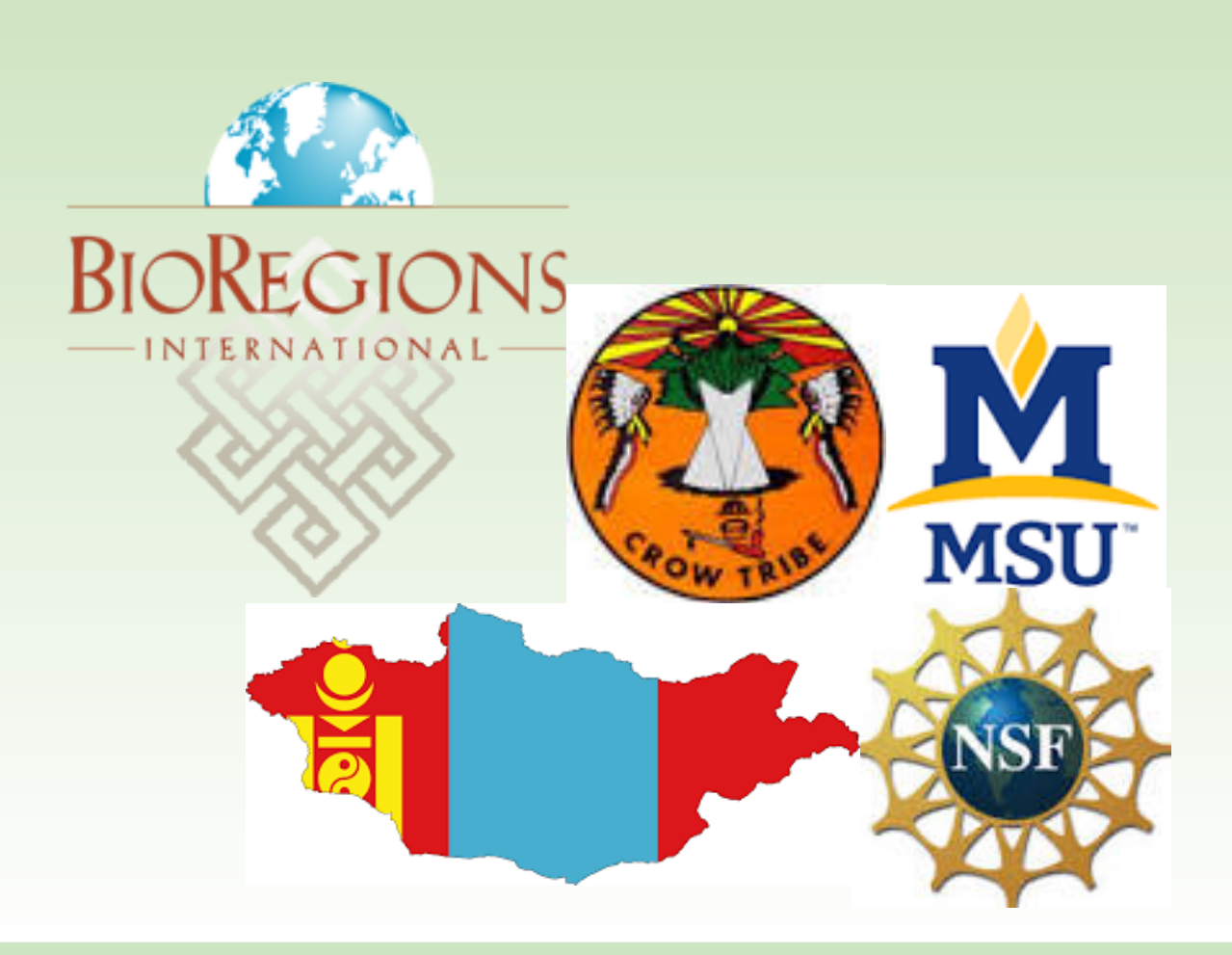

# Camaleigh Old Coyote To share and compare the ethnnbotanical similarities between the indigenous Apsaalooke Nation and Mongolian people using traditional ecological knowledge systems

Yellowstone Altai Sayan Project – Montana State University – cjoldcoyote@gmail.com

# **Introduction**

After spending a summer month in the Darhad Valley in northern Mongolia, I am able to say there are strong similarities between the cultural practices of the Apsaalooke Nation in Montana, and the Mongolian people in the Darhad Valley. Both of these indigenous nations use stories to name and teach about plants, they leave offerings when digging certain plants, and both only take what is needed. The ethnobotanical knowledge of both nations is threatened, making learning and documenting traditional medicinal information more imperative than ever.

- Share and record knowledge about Mongolian Ethnobotany and Apsaalooke Ethnobotany
- Explore Traditional Ecological knowledge and Indigenous science in comparable systems
- Use Indigenous Research Methodologies to conduct fair and appropriate interviews with research partners
- Use Holistic Management Methodologies to ensure the support of the whole to be managed
- To build strong and meaningful relationships with Indigenous Mongolian people and the Apsaalooke Nation through knowledge exchange

Urtica **dioica**

**Yarrow** 

**virginicum Nettles** 

Urtica **dioica**

As a result of colonization and loss of culture in indigenous tribes across the world, there is a dire need to document and share the Traditional Ecological Knowledge that Native tribes have practiced for thousands of years. The philosophy and principals that make up the majority of Indigenous spirituality is an interconnectedness with the land, plants and animals (Barnhart 2005). This deep understanding of relationship and reciprocity can teach all of us a lesson about living with the natural world. Using Native Science and Traditional Ecological Knowledge to document traditional medicinal plants, the information will help decolonize indigenous peoples across the world by rejecting colonial frameworks, revitalizing language and traditional knowledge, and reclaiming our right to be who we are (Ten Fingers 2005).

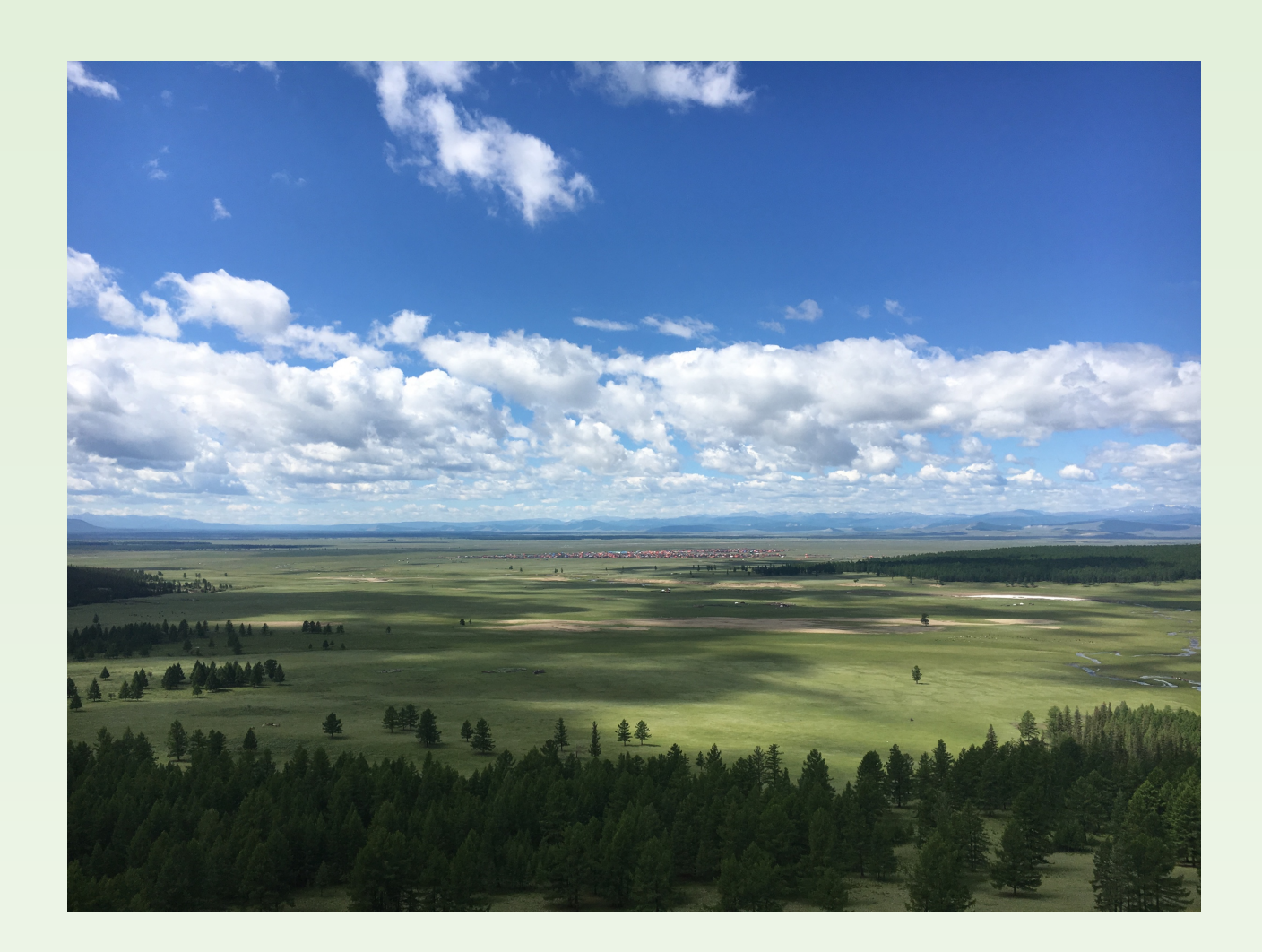

# **Objectives**

The objectives of this research are to

Over many decades, non-native researchers have gone into indigenous communities to record information about cultural practices and ways of life. Unfortunately, some of these researchers took this information and used it for the betterment of themselves, rather than the betterment of the people and peoples they studied (Bohensky 1999). Indigenous Research Methodologies ensure that the knowledge holder and community are treated with respect and reciprocity of knowledge.

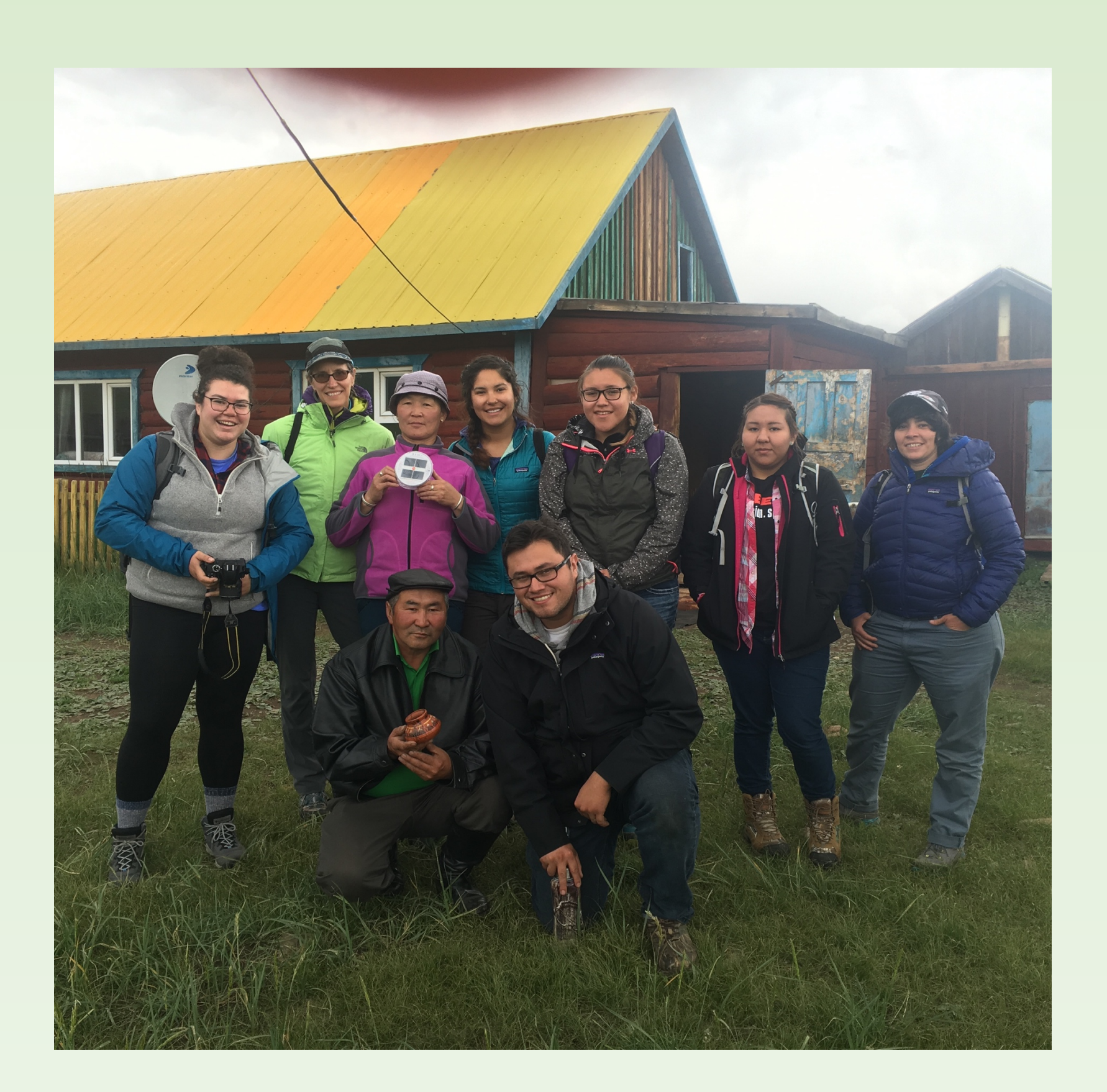

Likewise, the Holistic Management methodology focuses on:

- What do people want?
- What are the tools?
- Testing Questions
- Plans and Actions
- Feedback Loops

Using these two methodologies, we sought to conduct fair and respectful interactions with Mongolian and Native (Crow) people, and to record ethnobotanical knowledge.

**References** 

 Barnhardt Ray, Kwagley Angayuquq Oscar. 2005. Indigenous Knowledge Systems and Alaska Native Ways of Knowing, *Anthropology and Education Quarterly,* Vol. 36, Issue 1, pg 8-23.

 Bohensky Erin L, Maru Yiheyis. 2011. Indigenous knowledge, Science, and Resilience: What Have We Learned from a Decade of International Literature on Integration, *Ecology and Society,* Vol. 16, issue 4.

 Ten Fingers, Keely. 2005. Rejecting, Revitalizing, and Reclaiming. *Canadian Journal of Public Health,* Vol. 96, issue

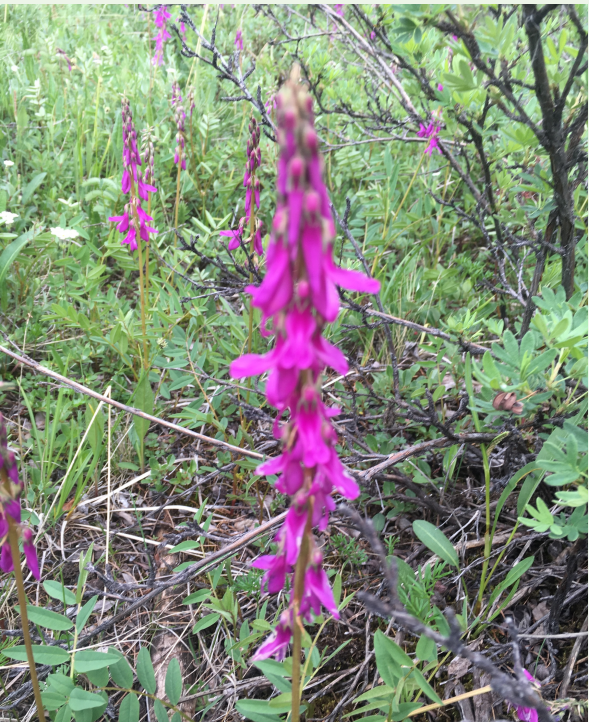

# **Acknowledgements**

1, pg 60-63.

## **Results Results Conclusion**

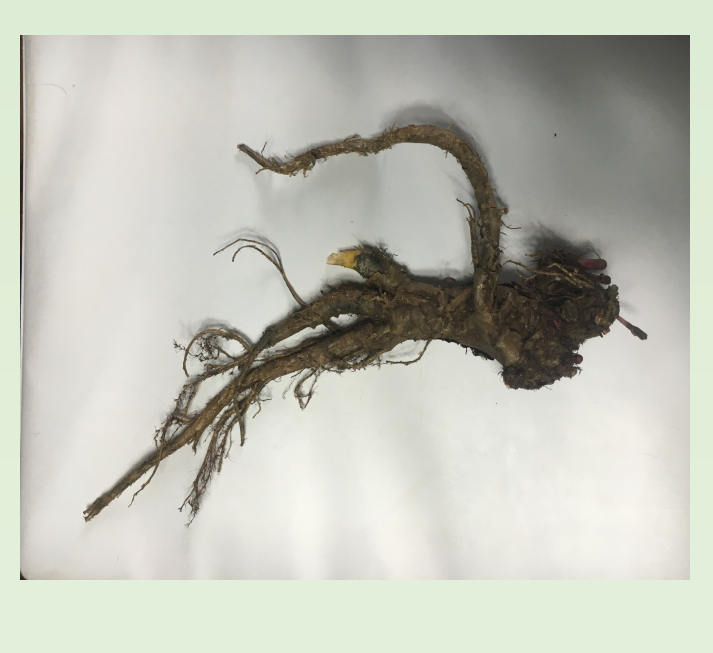

Supported by grant award #1261160 from the National Science Foundation, BioRegions MSU and BioRegions International. In cooperation with Little Bighorn and Nueta Hidatsa Sahnish Tribal colleges.

After recording and documenting traditional knowledge about medicinal plants in both Montana and Northern Mongolia, I have separated the information into two tables, the first is Apsaalooke plants, and the second is Mongolian plants. Both tables have five most useful plants (according to research partners), with their healing specialty, harvesting requirements, name in language, and the

preparation of the plant.

disticum

**Nettles** 

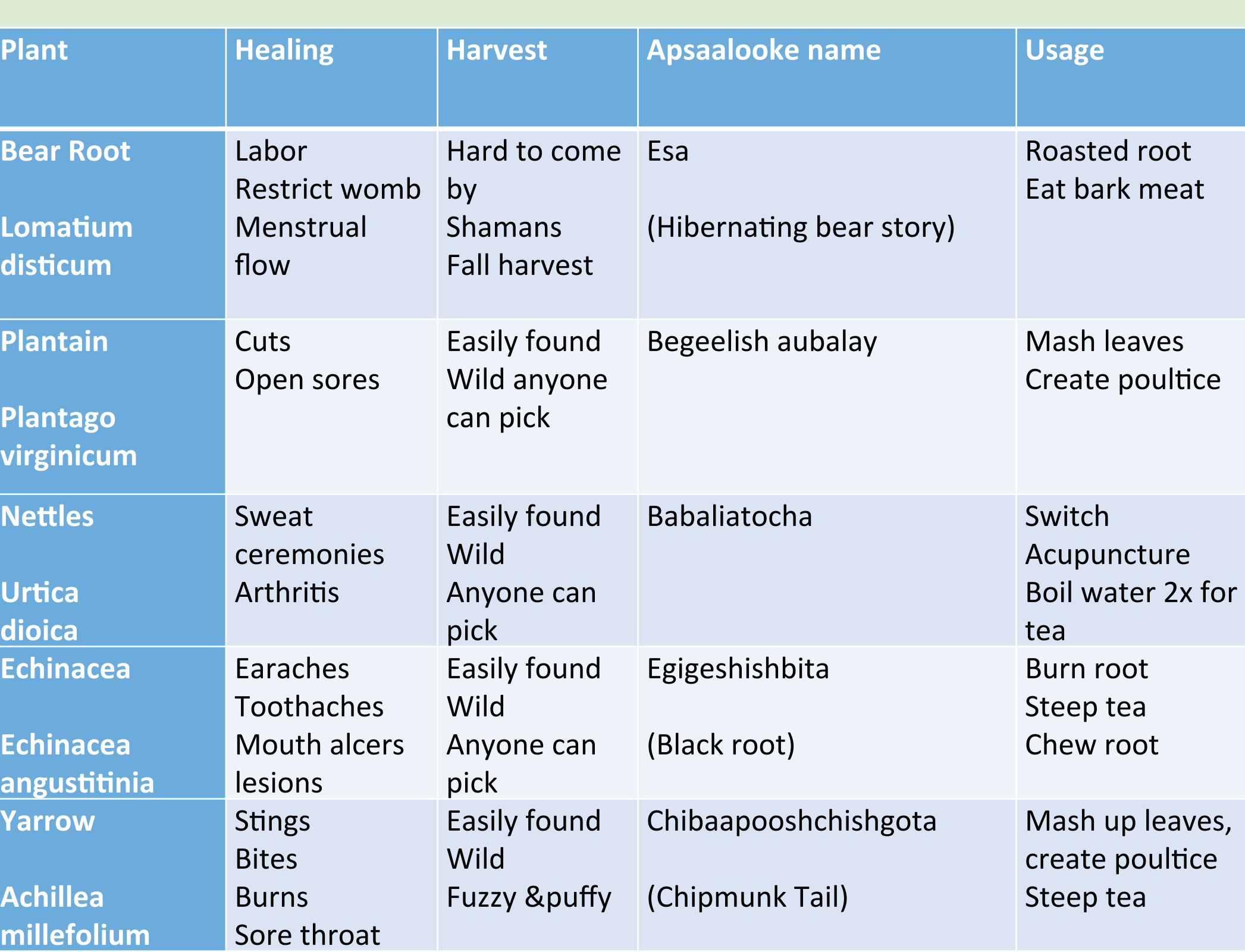

**Achillea**

### **Plant**

**Plantain** 

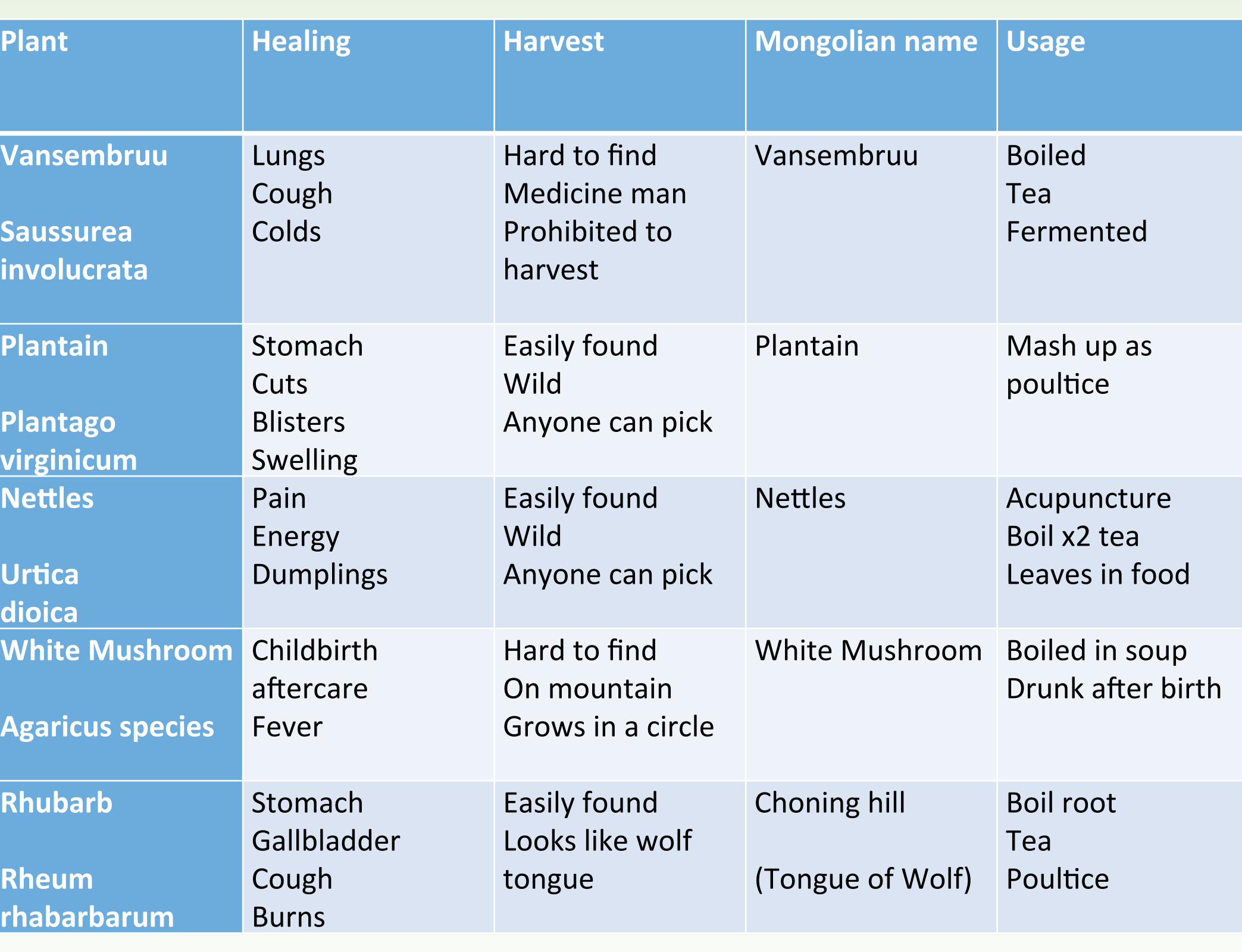

**Rhubarb** 

**Rheum**